[oxiane-ins](https://oxiane-institut.com)titut.com  [01 55 60](tel:+331 55 60 76 72) 76 72  [formation@o](mailto:formation@oxiane.com)xiane.com

# Adobe Commerce / Magento 2 Open S

Concepts et bonnes pratiques de développement Back Office avec Adobe C

FilièCemmerce & MarkeSpol**as**sefsibiècroem:merce / Marketplaces

RÉFÉRENCE MAGB01 DURÉE 5 JOURS (35H) 2 /300 ¬ PRIX UNITAIRE HT

### Description

La formation Adobe Commerce / Magento 2 Open Source Back-end est une compétences nécessaires pour pouvoir comprendre et étendre les possibili Open Source. Orienté travaux pratiques, vous aborderez l ensemble des as Magento 2 Open Source.

### Objectifs pédagogiques

- Installer Adobe Commerce / Magento 2 Open Source
- Créer un module Front et BackOffice Adobe Commerce / Magento 2 Ope conception, codage et de test
- Mettre en place ou enrichir les APIs Adobe Commerce / Magento 2 Ope

### Public cible

Profils à dominante technique : Lead Dev, Ingénieur de développement, Dé framework Adobe Commerce / Magento 2 Open Source

### Pré-requis

Expérience en développement objet PHP et de préférence connaissant Mag

# Modalités d évaluation

L évaluation des acquis se fait tout au long de la session au travers date pendant la formation.

#### OXiane Institut

98 avenue du général Leclerc 92100 Boulogne-Billancourt

 [oxiane-ins](https://oxiane-institut.com)titut.com  [01 55 60](tel:+331 55 60 76 72) 76 72  [formation@o](mailto:formation@oxiane.com)xiane.com

# Méthodes pédagogiques

50 % Théorie / 50 % Pratique

# Programme de la formation

#### Environnement

- Environnement Magento
- Environnement de développement
- Installation de Adobe Commerce / Magento 2 Open Source
- Configuration de l environnement de développement
- Les modes : Default, Developer, Production, Maintenance
- Arborescence des fichiers

#### Modules

- Présentation générale
- Qu est-ce qui constitue un module
- Contenu minimum d un module
- Classes d un module : PSR-2, autoloader, dependency injection, organisation
- Fichiers XML d un module : validation obligatoire, cloisonnement par a
- Traductions

#### Instanciation des objets

- Dependency Injection
- Object Manager
- Compilateur

#### Routage et Controllers

- Présentation générale
- Les différents Routers disponibles
- Principe de fonctionnement d un Router
- Controllers (alias Action Classes)
- Interpêtation d une URL module/action-path/action
- Configuration du routage pour chaque module
- Résulats possibles: page, JSON, redirection &
- Instanciation à l intérieur d un controller

#### OXiane Institut

98 avenue du général Leclerc 92100 Boulogne-Billancourt

 [oxiane-ins](https://oxiane-institut.com)titut.com  [01 55 60](tel:+331 55 60 76 72) 76 72  [formation@o](mailto:formation@oxiane.com)xiane.com

Évènements et Observers

- Déclencher un évènement
- Déclarer un Observer

#### Plug-ins

- Concept et limitations
- Déclaration
- Convention de nommage

Zoom sur les tests unitaires

- Commandes: installation, exécution
- Création d un TU

#### TP1

- · Création d un controller : Retour d un JSON, Redirection, Gestion des
- Observer
- Plugins : Remplacement d une méthode via plugin

#### Layouts

- Définition
- Les trois types de layout (page layout, configuration de page, layout g
- Utilisation des fichiers de layout : Conventions de nommage
- Contenus d un layout: Containers, Blocks : Les différents types de Blo
- Templates et leur utilisation
- UiComponents :

1.Cas d utilisation

- 2.Définition
- 3.UiComponents basiques et secondaires
- 4.Templates des UiComponents
- 5.Utilisation des UiComponents
- 6.Exemples
- Références vers les Containers et Blocks existants
- Actions sur les Blocks
- Déplacement et suppression des Blocks et Containers

#### TP2

#### OXiane Institut

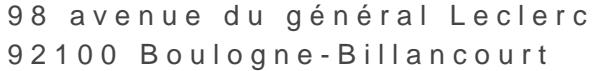

 [oxiane-ins](https://oxiane-institut.com)titut.com  [01 55 60](tel:+331 55 60 76 72) 76 72  [formation@o](mailto:formation@oxiane.com)xiane.com

- Surcharge du controller créé dans le TP1
- Création d une page avec une structure particulière : Création des Blo
- Modification du layout créé dans un module différent

Base de données et ORM

Models :

1.Définitions: ORM, Models, Resource Models, Collections, Resource Ada 2.Généralités pour le CRUD 3.Liaison Model / Resource Model 4.Liaison Model / BDD 5.Liaison Collection / Model 6.Model Type Interface 7.Vue détaillée : Model, Resource Model, Collection 8.Scripts d install et d upgrade 9.Types de script d install (Install et Upgrade, Schema et Data) 10.Installation d un module 11.Exemples de scripts

- EAV (Entity-Attribute-Value) :
- 1.Concept
- 2.Méta-tables
- 3.Models utilisés
- 4. Chargement et sauvegarde (Différences dans les implémentations des Models : utilisation des valeurs ou labels pour les attributs de type li
- 5. Gestion des attributs (Deux aspects de l EAV : Méta-information et Co Création d un nouvel attribut, Modèles des attributs: Backend, Source
- 6.Entity Increment Model

#### TP3

- Création de deux tables via installer : catalog\_product\_series et ve
- Création d un attribut EAV series sur un produit via installer : Créati attribut qui utilisent les données de la table catalog\_product\_series
- Création d une table d associations entre vendor et catalog product Collections pour afficher les vendors pour un produit en front

Service Contracts, API et Services Web

#### OXiane Institut

98 avenue du général Leclerc 92100 Boulogne-Billancourt

 [oxiane-ins](https://oxiane-institut.com)titut.com  [01 55 60](tel:+331 55 60 76 72) 76 72  [formation@o](mailto:formation@oxiane.com)xiane.com

- Service Contracts
- Définition, avantages, inconvénients
- Composition d un Service Contract : Data API, Service API
- · Tags dans les commentaires nécessaires pour la génération des Web S
- Implémentation des DTO (Data Transfer Objects) : Custom Attributs e
- Service API : Business Logic API et Repositories
- Services Web (Publication d un WS REST ou SOAP, Déclaration d une interface Magento, REST : paramètres et requêtes via POST et PUT, S ACL et authentification, Paramétrage en BO)

#### TP4

- Utilisation d un Repository existant pour effectuer des recherches
- Création d un Service Contract pour l entité vendor créée précédemm
- Création d un DTO et d un Repository
- Publication des méthodes du Repository en tant que WebService
- Test de l API SOAP

#### Back-office

- Présentation
- Implémentation d un Controller BO en tenant compte des ACL
- Éléments récurrents: grilles et formulaires: UiComponents :
- 1.Présentation des UiComponents dédiés: listing (grille) et form (form Création des sources de données (composant dataSource et classe dat
- 2. Pour les grilles : Définitions des filtres et des colonnes, Autres compo etc
- 3. Pour les formulaires : Déclaration des champs et leur organisation en
- System Configuration :
- 1.Présentation de la configuration BO
- 2.Déclaration d un point de config
- 3.Inclusion d un Source Model et d un Frontend Model
- Menu : Configuration du menu de navigation en BO ACL :
- 1.Définition
- 2.Organisation des ACL par rôles

#### OXiane Institut

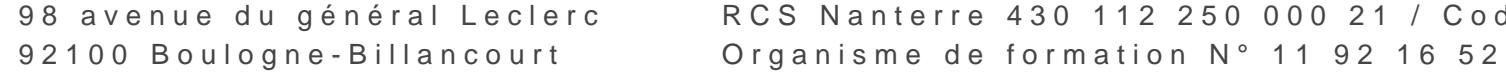

oxiane-institut.com [01 55 60](tel:+331 55 60 76 72) 76 72 [formation@o](mailto:formation@oxiane.com)xiane.com

3.Exemples de contrôle des ACL: \_isAllowed() 4.Configuration dans la BO 5.Création d ACL

TP5

- Gestion des entités précédemment créées series et vendor
- Création des grilles et formulaires
- Ajout des liens dans le menu
- Création et utilisation des ACL adaptées
- Adaptation du WS précédemment créé pour utiliser ces ACL

Programme m2S a éjourier e 2024

#### OXiane Institut

98 avenue du général Leclerc 92100 Boulogne-Billancourt